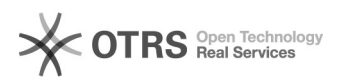

## eBay-Nullbestände synchronisieren (Option "Nicht mehr vorrätig")

## 16.07.2024 09:57:02

## **FAQ-Artikel-Ausdruck**

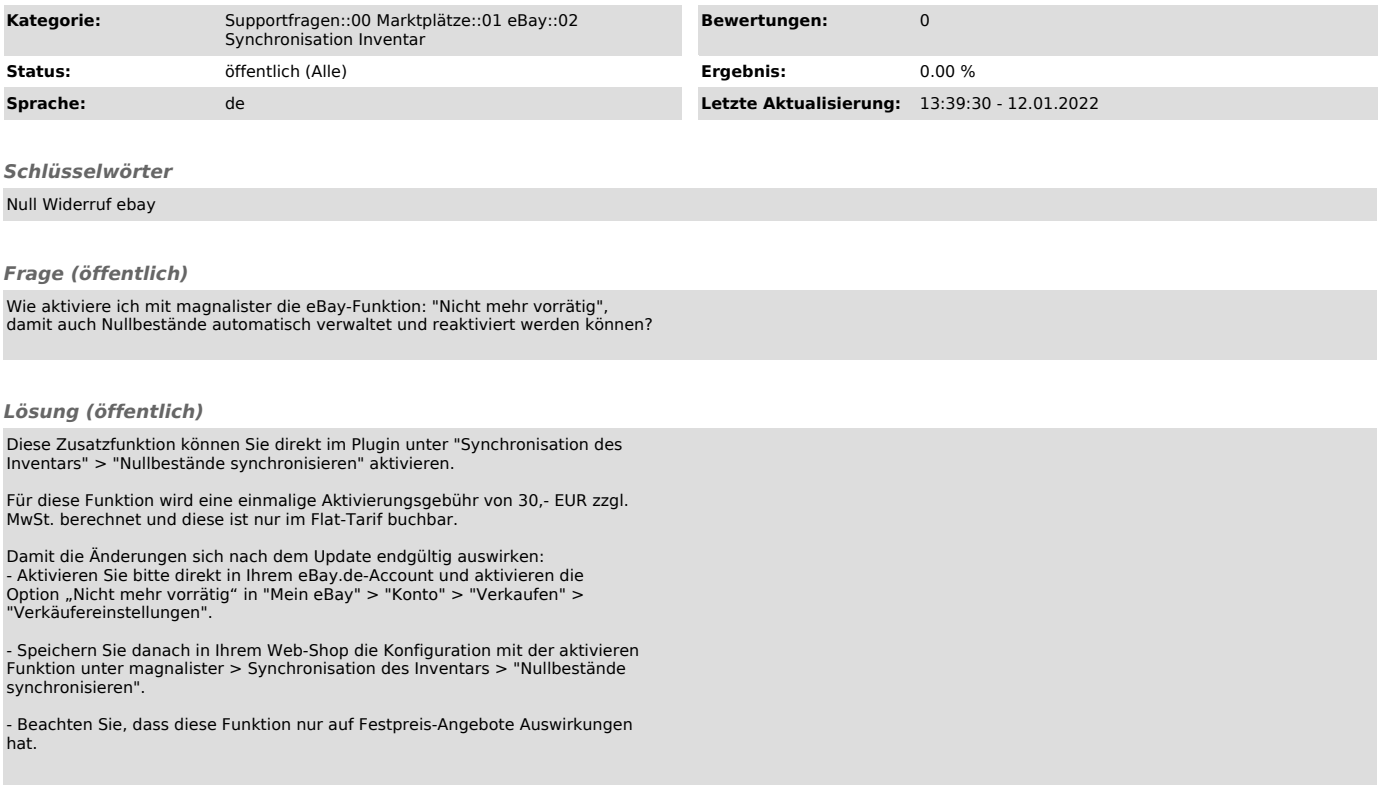